# OneDrive cheat sheet

#### Frequently used shortcuts

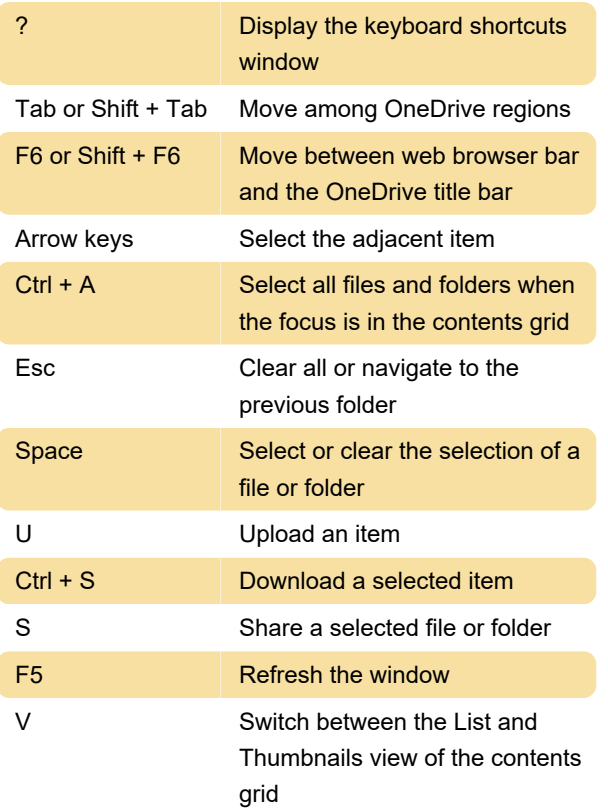

#### Give commands

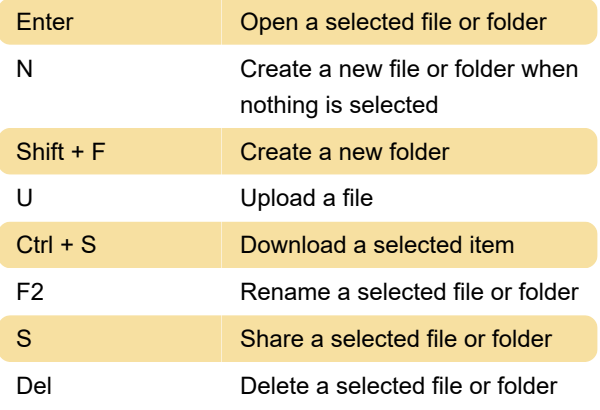

Last modification: 11/11/2019 8:10:20 PM

More information: [defkey.com/onedrive-shortcuts](https://defkey.com/onedrive-shortcuts) [Customize this PDF...](https://defkey.com/onedrive-shortcuts?pdfOptions=true)

### Select and clear items

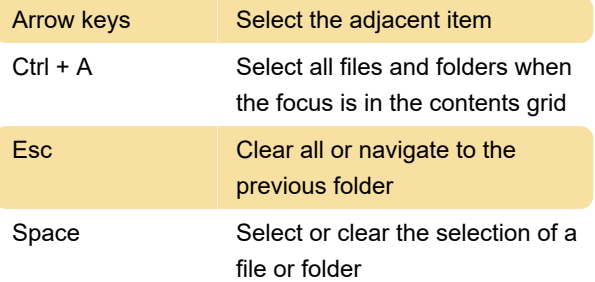

## Change or expand available information

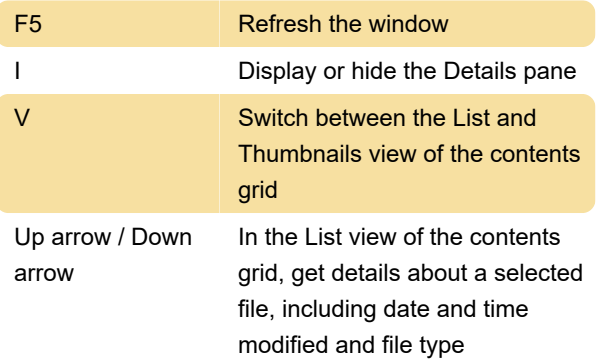